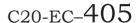

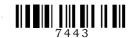

#### 7443

# BOARD DIPLOMA EXAMINATION, (C-20)

## JUNE/JULY-2022

### DECE - FOURTH SEMESTER EXAMINATION PROGRAMMING IN C AND MATLAB

Time: 3 hours] [ Total Marks: 80

#### PART—A

 $3 \times 10 = 30$ 

- Instructions: (1) Answer all questions.
  - (2) Each question carries three marks.
  - (3) Answer should be brief and straight to the point and shall not exceed five simple sentences.
  - List any three relational operators used in C. 1.
  - 2. Describe the decrement operators.
  - 3. Define an Array.
  - 4. Write the syntax of do while statement.
  - 5. Define a pointer.
  - 6. Describe the initialization of a pointer.
  - 7. Write the syntax of structure declaration.
  - 8. Write the function of pre-processor directives in C.
  - 9. List any three logical operators in MATLAB.
  - 10. Write the usage of SIMULINK.

/7443 1 [Contd... PART—B 8×5=40

Instructions: (1) Answer all questions.

- (2) Each question carries eight marks.
- (3) Answers should be comprehensive and the criterion for valuation is the content but not the length of the answer.
- 11. (a) Explain if..else statement with a simple program.

(OR)

- (b) Explain while statement with a simple example.
- 12. (a) Write a program to check whether a given number is Armstrong or not.

(OR)

- (b) Write a C program to perform matrix subtraction.
- 13. (a) Explain the operation of getche() and putchar() functions with a simple program.

(OR)

- (b) Explain call by value in functions.
- 14. (a) Differentiate between structure and union.

(OR)

(b) Explain the method of initializing a Union variable with a simple program.

/7443 2 [Contd...

www.manaresults.co.in

15. (a) Explain the usage of SIMULINK and GUI.

(OR)

(b) Illustrate plot commands: ezplot(), subplot() in MATLAB.

PART—C

 $10 \times 1 = 10$ 

Instructions: (1) Answer the following question.

- (2) The question carries ten marks.
- (3) Answer should be comprehensive and the criterion for valuation is the content but not the length of the answer.

16. Analyze the program and write the output of the C program. #include<stdio.h>

```
int main()
char*ptr;
char string[]="learn C from dtelms.ap.gov.in";
ptr=string;
ptr+=6;
printf;("%s", ptr);
return 0;
```

\*\*\*

/7443 3 AA22-PDF